Subject: Porting old server inside VE Posted by [dahas](https://new-forum.openvz.org/index.php?t=usrinfo&id=2517) on Tue, 08 Apr 2008 17:30:36 GMT [View Forum Message](https://new-forum.openvz.org/index.php?t=rview&th=5892&goto=29209#msg_29209) <> [Reply to Message](https://new-forum.openvz.org/index.php?t=post&reply_to=29209)

I have a question.

How can I port inside VE an old server like slack 9.1.0 distribution with allot things who working now w/o reinstall them into a new distribution.

I also owned anoter 1 who use ubuntu 6.6 distribution 2 days ago but I did upgrade to 7.10 to can move him on 7.10 template. If i don't make mistakes i hope this will work.

Thanks for in advance for any suggestion.

Subject: Re: Porting old server inside VE Posted by [maratrus](https://new-forum.openvz.org/index.php?t=usrinfo&id=1756) on Wed, 09 Apr 2008 07:10:15 GMT [View Forum Message](https://new-forum.openvz.org/index.php?t=rview&th=5892&goto=29229#msg_29229) <> [Reply to Message](https://new-forum.openvz.org/index.php?t=post&reply_to=29229)

Hello,

I think it should work but it's difficult to say for sure. Anyway, please look at this page I think it might be helpful.

http://wiki.openvz.org/Physical\_to\_VE

Subject: Re: Porting old server inside VE Posted by [dahas](https://new-forum.openvz.org/index.php?t=usrinfo&id=2517) on Wed, 09 Apr 2008 20:27:57 GMT [View Forum Message](https://new-forum.openvz.org/index.php?t=rview&th=5892&goto=29257#msg_29257) <> [Reply to Message](https://new-forum.openvz.org/index.php?t=post&reply_to=29257)

He he this kind of info I looking for.

That is the easy way I guess. My way for Ubuntu will be reinstall application on clean VE and move date like mysql database and email inside we using normal way (phpmyadmin or similar). Till now i deal with 3 problems 1 was time drifting but was fixed w/o my know intervention strange not? 2 was the pure-ftpd-mysql who need some strange permissions b4 can work (I use it for a long time and never got a security problem from that) and 3 netstat i guess need to be patched because he dont show UDP used ports yelling for about that.

Here 1 example:

On VE give this netstat -atpun

root@ubuntu-7-10:/# netstat -atpun

Active Internet connections (servers and established)

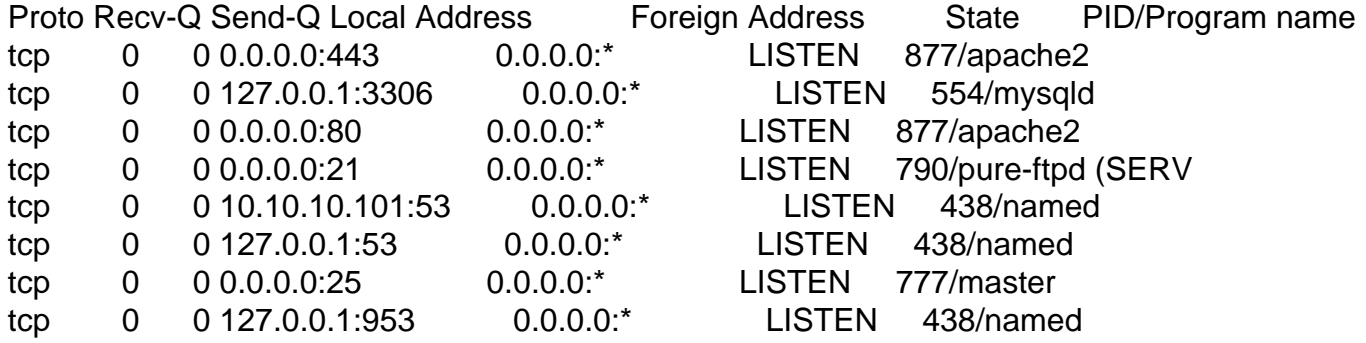

netstat: no support for `AF INET (udp)' on this system. if I run same command on HN I see named udp ports used. HV is CentOS 5.1 x64 VE is Ubuntu 7.10 x64 (i will reconsider to move it on i386 because i still have old P4 at 3Ghz w/o x64 flag and if i will plan to make a backup 1 of them i cant run the VE inside that machine and i bet i don't get to much speed from x64 programs )

Btw I like spell checker and use it

Subject: Re: Porting old server inside VE Posted by [curx](https://new-forum.openvz.org/index.php?t=usrinfo&id=199) on Thu, 10 Apr 2008 05:41:15 GMT [View Forum Message](https://new-forum.openvz.org/index.php?t=rview&th=5892&goto=29278#msg_29278) <> [Reply to Message](https://new-forum.openvz.org/index.php?t=post&reply_to=29278)

Are you using the 2.6.24 OpenVZ Kernel ?

on 2.6.24 the bug is fixed, see (-> http://git.openvz.org/?p=linux-2.6.24-openvz;a=commit;h=452bdf6ea996f2e9e030822d87d9106bf 33e0677 )

Subject: Re: Porting old server inside VE Posted by [dahas](https://new-forum.openvz.org/index.php?t=usrinfo&id=2517) on Mon, 14 Apr 2008 15:12:05 GMT [View Forum Message](https://new-forum.openvz.org/index.php?t=rview&th=5892&goto=29475#msg_29475) <> [Reply to Message](https://new-forum.openvz.org/index.php?t=post&reply_to=29475)

Thanks for the info I got the vanila kernel and patch combined and that patch-s from that git repository. And finally now working on 2.6.24ovz4.1 + UDP patch. It is stable now other major problem. Thanks again P.S. I didn't find a proper how to compile kernel from git or I didn't know what to looking for

Page 2 of 2 ---- Generated from [OpenVZ Forum](https://new-forum.openvz.org/index.php)